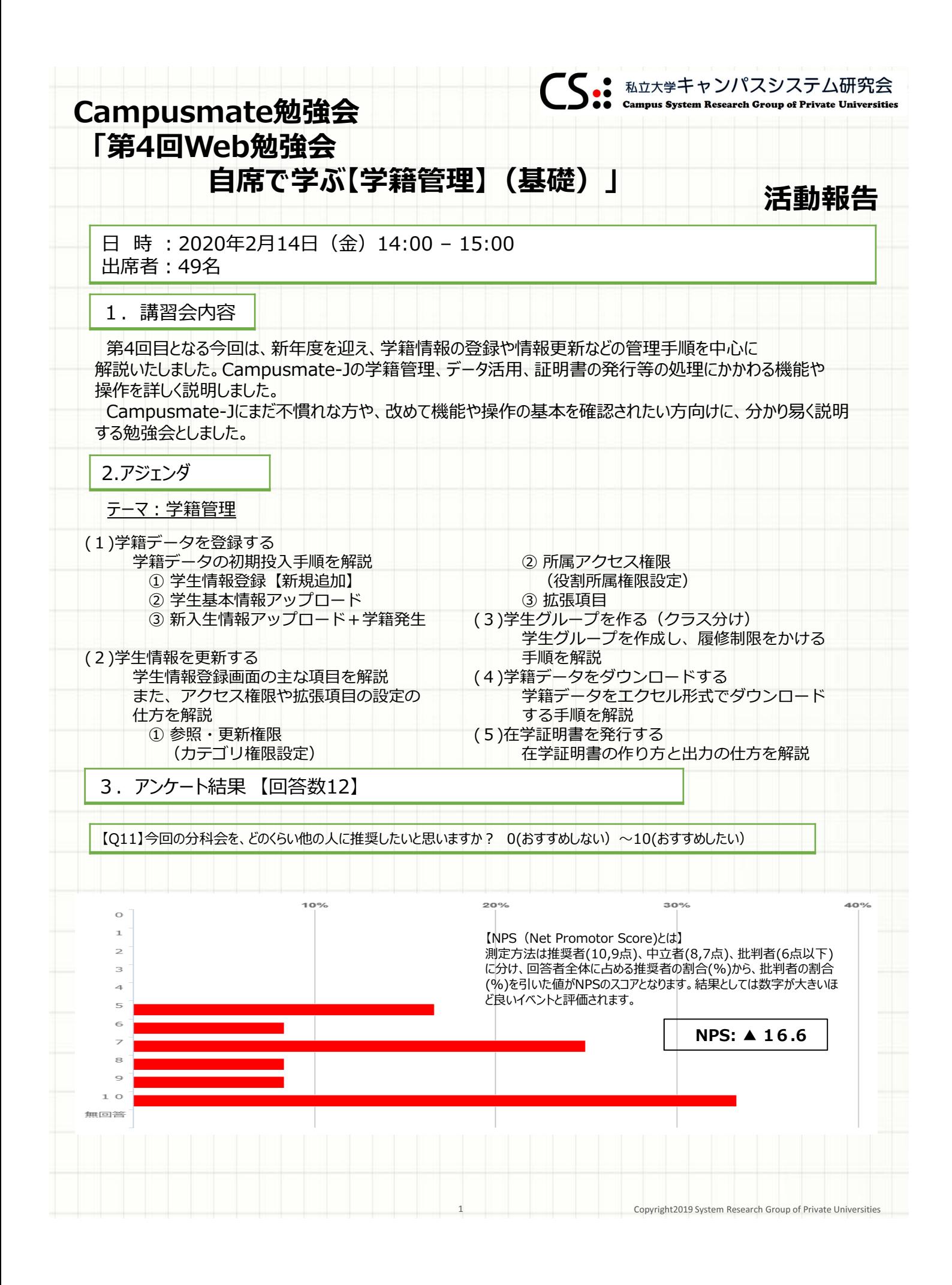

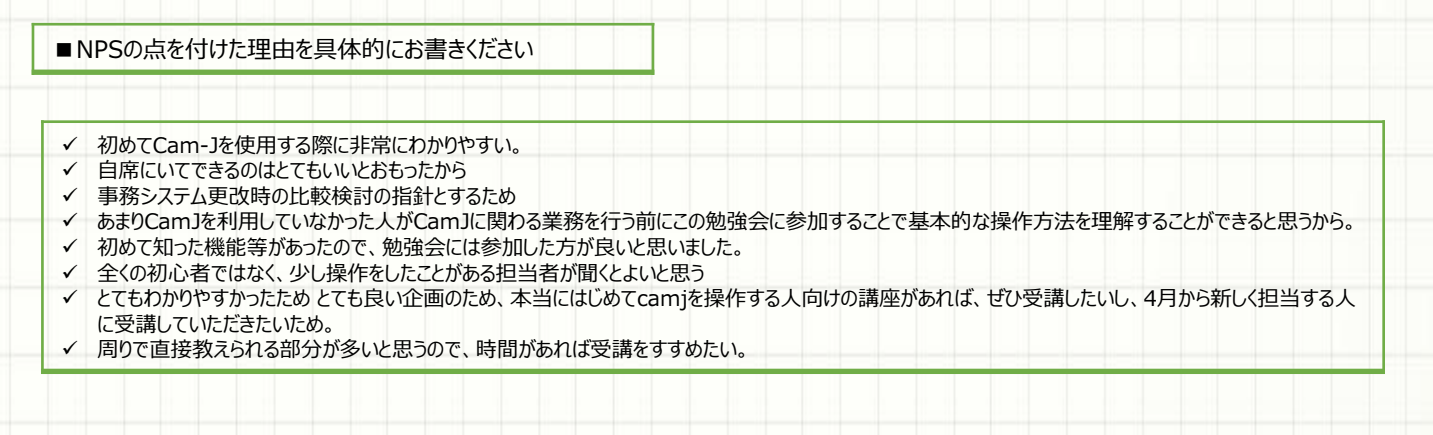

## 4.参加者 大学[16校43名] 企業他[3社6名] 計[49名]

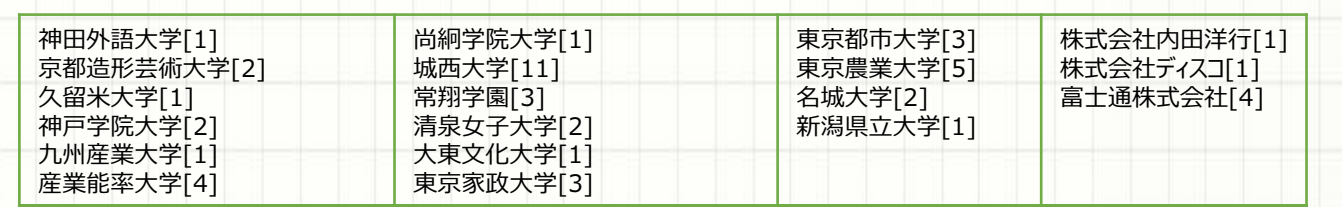

4 Copyright2019 System Research Group of Private Universities